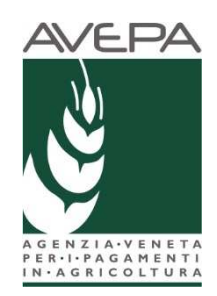

### **PRRV - DOCUMENTO SULLA PROCEDURA DI VALUTAZIONE DI INCIDENZA AMBIENTALE (VINCA) DI CUI ALLA DGR 2299/2014**

## **Definizioni**

SITO: un'area geograficamente definita, la cui superficie sia chiaramente delimitata, facente parte della Rete Natura 2000. Rientrano nella Rete natura 2000, i Siti di Importanza Comunitaria (SIC) che contribuiscono a conservare determinati tipi di habitat naturali o di specie ai sensi della Direttiva 92/43/CEE (Direttiva Habitat) e le Zone di Protezione Speciale che conservano determinate specie di uccelli ai sensi della Direttiva 79/409/CEE (Direttiva Uccelli). Un SITO può tutelare uno o anche più HABITAT compresi al suo interno. L'elenco dei SITI veneti può essere reperito presso il sito della Regione Veneto, mentre l'appartenenza di un a particella ad un SITO può essere verificata nel fascicolo aziendale.

HABITAT: zone terrestri o acquatiche che si distinguono grazie alle loro caratteristiche geografiche, abiotiche e biotiche, interamente naturali o seminaturali (HABITAT NATURALI) o un ambiente definito da fattori abiotici e biotici specifici in cui vive la specie in una delle fasi del suo ciclo biologico (HABITAT DI SPECIE). Per ogni HABITAT NATURALE esiste una apposita cartografia regionale (reperibile presso il sito della Regione Veneto), approvata con DGR, che lo definisce geograficamente e che può essere modificata dagli aventi diritto ad apportare delle modifiche.

VINCA: procedura cui deve essere sottoposto ogni piano, programma o intervento che possa comportare incidenze significative negative su un SITO. Tale procedure serve ad individuarne e valutarne gli effetti su un determinato SITO tenuto conto degli obiettivi di conservazione stabiliti per lo stesso. La procedura di valutazione è disciplinata dalla DGR 2299 del 09.12.2014.

STUDIO: lo studio per la valutazione di incidenza che va presentato dal proponente per la realizzazione di interventi (realizzazione di vigneti, ecc) che possono comportare incidenze significative negative sui siti della Rete Natura 2000. Il contenuto dello studio e le modalità per la sua elaborazione sono illustrati nel paragrafo 2 dell'Allegato A alla DGR 2299/2014. Lo studio va predisposto da professionalità competenti, i cui requisiti sono specificati nel paragrafo 2.3 dell'Allegato A alla DGR 2299/2014. Gli elaborati da allegare allo studio e le modalità di trasmissione dello studio sono specificati nei paragrafi 2.1 e 3.4 della DGR 2299/2014.

DICHIARAZIONE DI NON NECESSITÀ DI VALUTAZIONE DI INCIDENZA: dichiarazione del proponente che l'intervento proposto non è soggetto alla procedura per la valutazione di incidenza. La dichiarazione deve essere fatta esclusivamente se l'intervento rientra nelle casistiche previste nel paragrafo 2.2 dell'Allegato A alla DGR 2299/2014, oppure per quegli interventi per cui non risultano possibili effetti significativi negativi sui siti della Rete Natura 2000. Alla dichiarazione di non necessità non va allegata nessuna relazione, anche se il proponente potrà allegare informazioni e/o documenti (mappe, ecc) ritenuti utili per giustificare la non necessità dello svolgimento della procedura VINCA.

# **Casistiche rilevanti**

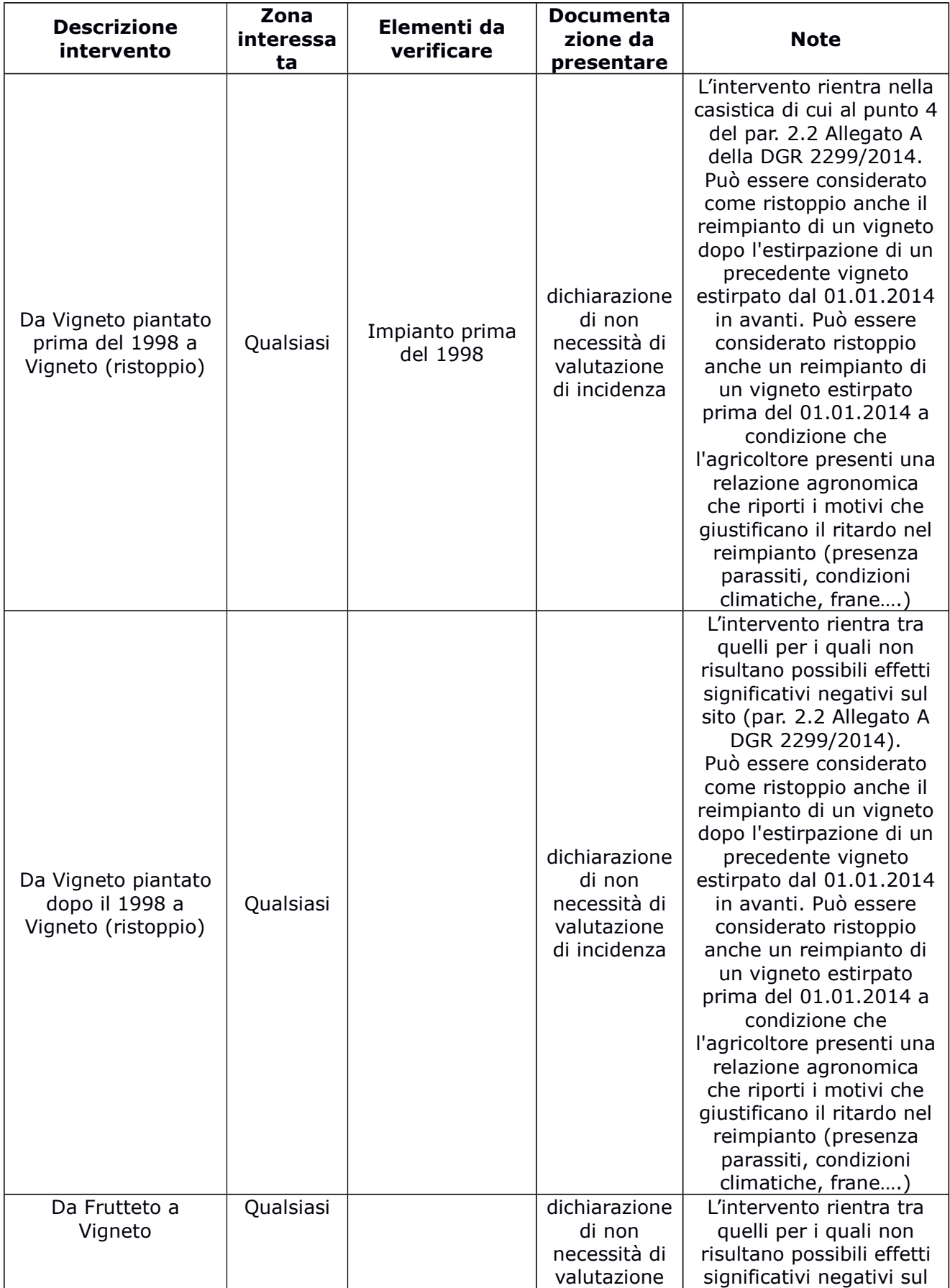

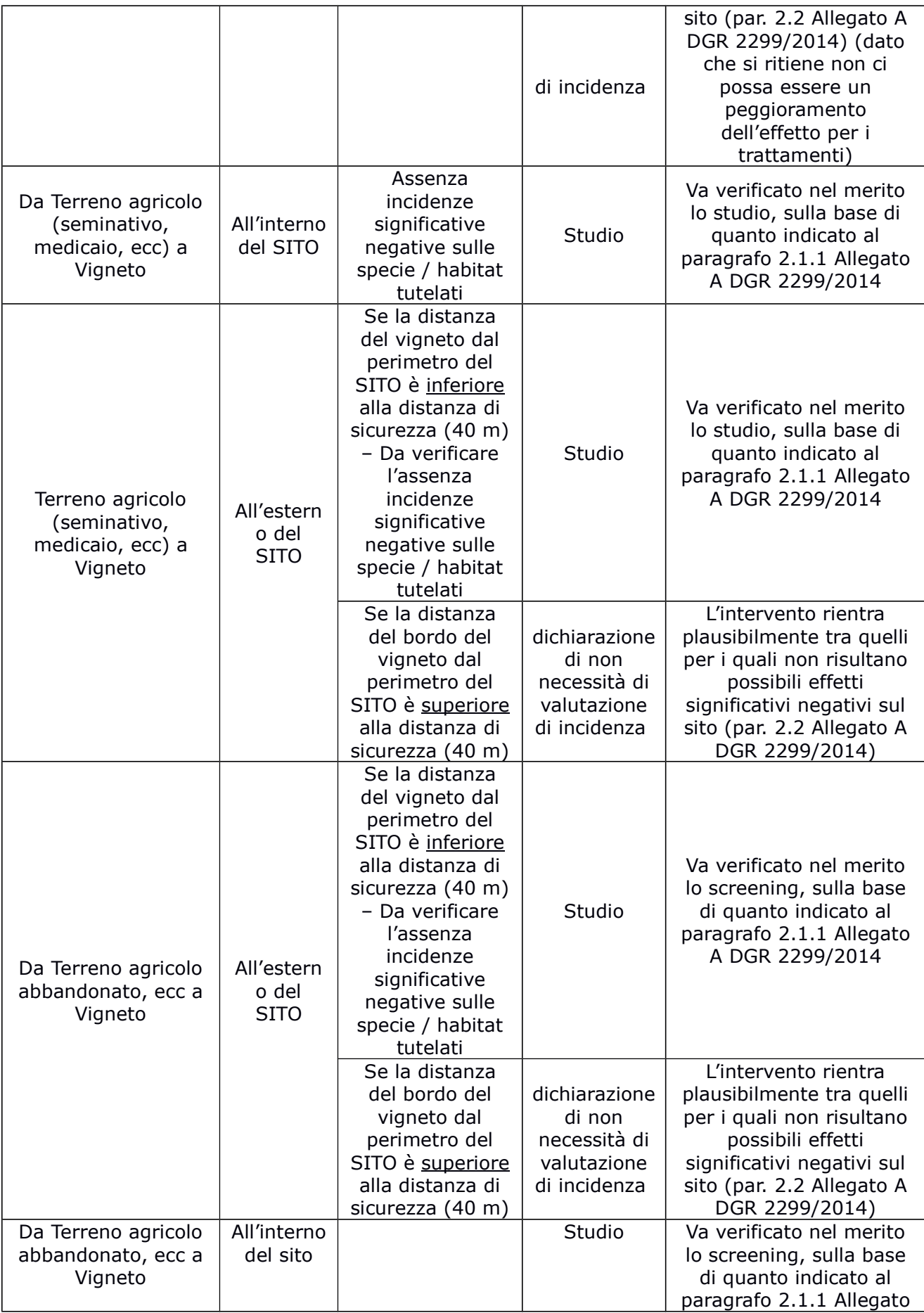

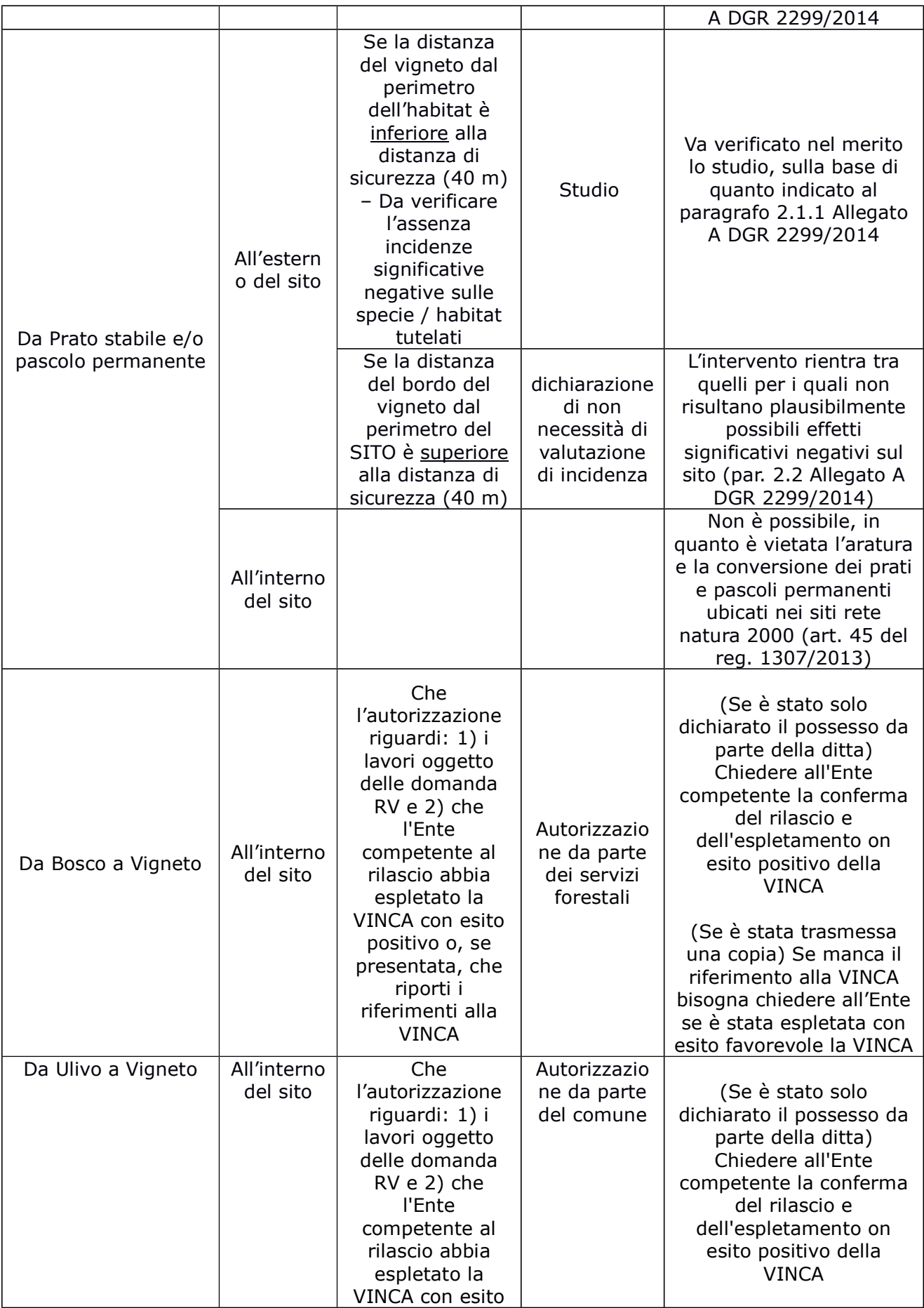

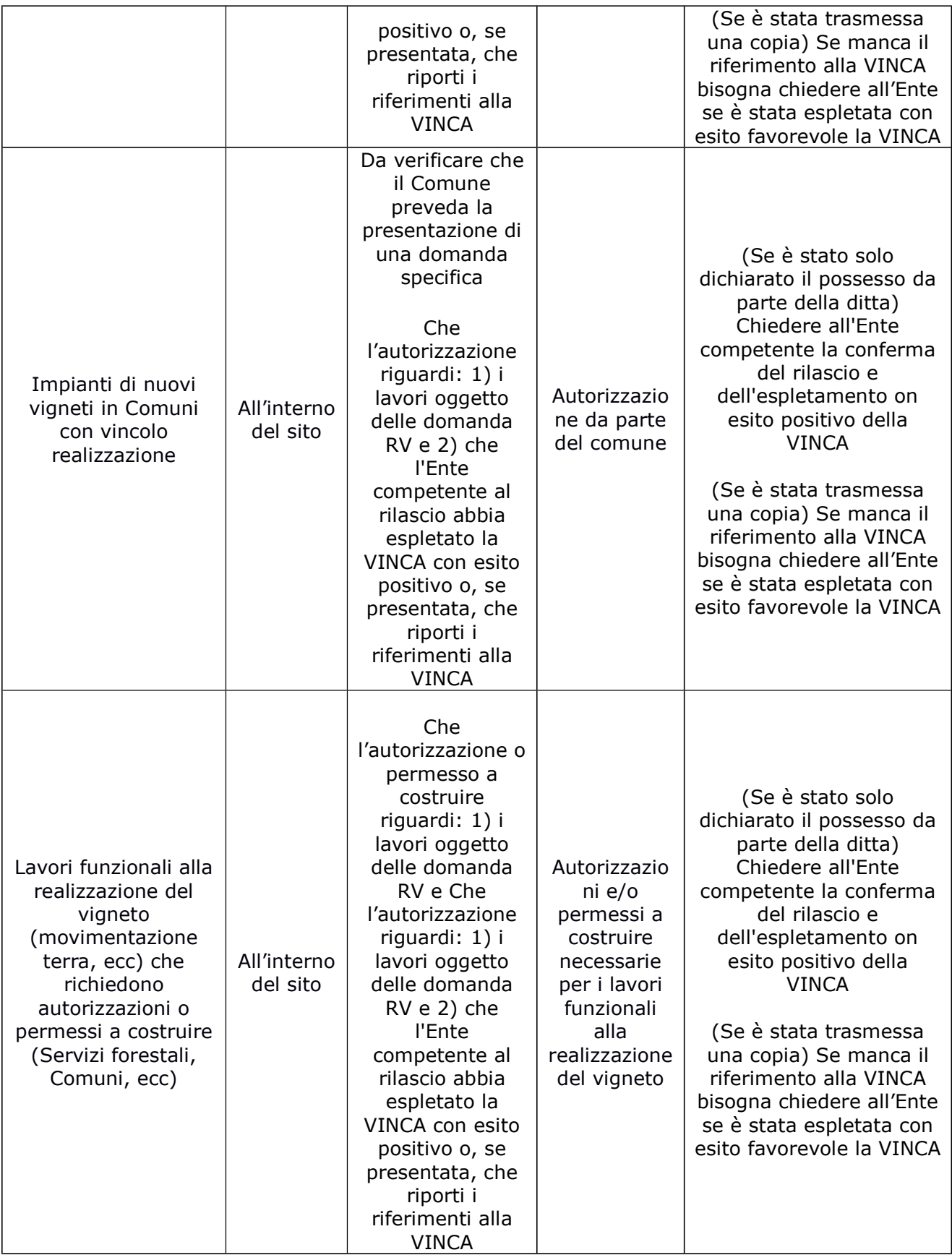

#### **INDICAZIONI PER LA COMPILAZIONE E TRASMISSIONE DELLA DICHIARAZIONE DI NON NECESSITÀ DI VALUTAZIONE DI INCIDENZA**

Se necessaria, la dichiarazione completa degli eventuali allegati (documento di identità) deve essere trasmessa allo Sportello Unico competente per l'istruttoria della domanda, unitamente agli eventuali altri allegati alla domanda per la ristrutturazione e riconversione dei vigneti entro il quinto giorno lavorativo successivo al termine di presentazione del bando, oppure entro e non oltre 60 giorni dalla chiusura dello stesso (termine perentorio).

La dichiarazione va presentata se tutte le particelle oggetto della domanda sono ubicate in una posizione tale da non comportare la presentazione di uno screening. Se anche solo una particella dovesse trovarsi in una posizione tale da richiedere uno screening deve essere presentato lo studio, che deve però riguardare tutte le particelle oggetto della domanda.

La mancata presentazione entro 60 giorni dalla chiusura del bando della documentazione necessaria all'espletamento della VINCA, ai sensi della D.G.R. 2299/2014, comporterà la non ammissibilità della domanda di aiuto.

Tuttavia, la dichiarazione di non necessità può non essere presentata se **tutti** gli interventi previsti in domanda sono sottoposti ad un regime autorizzativo/approvativo (cioè, tutte le particelle della domanda devono essere oggetto di autorizzazione/approvazione). Invece, la dichiarazione va presentata se l'intervento sia oggetto unicamente della autorizzazione paesaggistica, perché il procedimento per il rilascio di quest'ultima non prevede l'espletamento della procedura VINCA. Il possesso delle autorizzazioni/approvazioni/documentazione necessarie va dichiarato entro e non oltre 60 giorni dalla chiusura del bando (termine perentorio), unitamente al tipo di autorizzazione/approvazione/documentazione possedute.

Le autorizzazioni/approvazioni/documentazione in possesso della Ditta vanno specificate, al momento della protocollazione della domanda nel quadro "documentazione" della medesima oppure entro e non oltre 60 giorni dalla chiusura del bando nella apposita dichiarazione.

Qualora sia stato presentato un provvedimento autorizzativo/approvativo, AVEPA procederà alla verifica dell'effettivo espletamento con esito favorevole della VINCA da parte dell'ente che ha rilasciato l'autorizzazione. In caso, negativo la particella relativa al provvedimento autorizzatorio non potrà usufruire dell'aiuto per la ristrutturazione e riconversione dei vigneti.

Nel caso in cui il vigneto venga realizzato esclusivamente su una superficie in cui insiste un vigneto o un frutteto piantato prima del 1998, nel testo della dichiarazione va barrata la prima opzione indicata sotto la parola dichiara, cioè:

□ che per l'istanza presentata NON è necessaria la valutazione di incidenza in quanto riconducibile all'ipotesi di non necessità di valutazione di incidenza prevista dell'Allegato A, paragrafo 2.2 della D.G.R. n° 2299 del 09.12.2014 al punto 4;.

Invece, nel caso in cui il vigneto venga realizzato su una superficie in cui insiste un vigneto o un frutteto piantato a partire dal 1998 oppure in tutti gli altri casi in cui si ritiene che non risultino possibili effetti significativi negativi, nel testo della dichiarazione va barrata la seconda opzione riportata sotto la parola dichiara, cioè:

 $\Box$  che per l'istanza presentata NON è necessaria la valutazione di incidenza in quanto riconducibile all'ipotesi di non necessità di valutazione di incidenza prevista dell'Allegato A, paragrafo 2.2 della D.G.R. n° 2299 del 09.12.2014 in quanto per l'intervento oggetto della presente non risultano possibili effetti significativi negativi sui siti della rete Natura 2000.

# **INDICAZIONI PER LA PRESENTAZIONE DELLO STUDIO DI VALUTAZIONE DI INCIDENZA AMBIENTALE**

Se necessario, lo studio deve essere inviato direttamente allo Sportello Unico Agricolo competente per la domanda di aiuto per la ristrutturazione e riconversione, entro e non oltre 60 giorni dalla chiusura del bando (termine perentorio).

La mancata presentazione entro 60 giorni dalla chiusura del bando della documentazione necessaria all'espletamento della VINCA, ai sensi della D.G.R. 2299/2014, comporterà la non ammissibilità della domanda di aiuto.

La studio va presentato anche se una sola particella oggetto della domanda sia ubicata in una posizione tale da comportare la presentazione dello studio.

Lo studio deve riguardare tutte le particelle oggetto della domanda, ad eccezione di quelle particelle che siano oggetto di una autorizzazione/concessione necessaria per la realizzazione del lavori funzionali alla realizzazione del vigneto. Tuttavia, lo studio va presentato anche se la particella sia oggetto unicamente della autorizzazione paesaggistica, perché il procedimento per il rilascio di quest'ultima non prevede l'espletamento della procedura VINCA. Il tipo di autorizzazione/concessione in possesso della Ditta va indicato nell'apposito quadro "DOCUMENTAZIONE" della domanda RV.

Se tutte le particelle della domanda sono sottoposte ad un regime autorizzativo/approvativo diverso dalla autorizzazione paesaggistica, lo studio può non essere presentato. In tal caso, il possesso delle autorizzazioni/approvazioni/documentazione necessarie deve essere dichiarato entro e non oltre 60 giorni dalla chiusura del bando, unitamente al tipo di autorizzazione/approvazione/documentazione possedute.

Il tipo di autorizzazioni/approvazioni/documentazione possedute della Ditta vanno specificate, al momento della protocollazione della domanda nel quadro "documentazione" della medesima, oppure entro e non oltre 60 giorni dalla chiusura del bando nella apposita dichiarazione.

Qualora sia stato presentato un provvedimento autorizzativo/approvativo, AVEPA procederà alla verifica dell'effettivo espletamento con esito favorevole della VINCA da parte dell'ente che ha rilasciato l'autorizzazione. In caso, negativo la particella relativa al provvedimento autorizzatorio non potrà usufruire dell'aiuto per la ristrutturazione e riconversione dei vigneti.

Secondo quanto previsto nel paragrafo 3.4 della D.G.R. 2299/2014, gli elaborati da presentare per la procedura di valutazione di incidenza ambientale sono:

- lo studio per la valutazione di incidenza, completo dei relativi shape file;
- la dichiarazione sostitutiva di certificazione di cui all'allegato G (redatta ai sensi e per gli effetti degli articoli 46 e 48 del D.P.R. 445/2000) della D.G.R. 2299/2014, di cui un facsimile del quale è presente nel sito alla sezione modulistica;
- la dichiarazione liberatoria di responsabilità sulla proprietà industriale e intellettuale di cui all'allegato F della D.G.R. 2299/2014, di cui un fac-simile del quale è presente nel sito alla sezione modulistica;
- il programma di monitoraggio qualora il richiedente lo abbia presentato contestualmente allo studio per la valutazione di incidenza.

Tali elaborati, in formato digitale (non protetto da password, leggibile, stampabile e copiabile), devono essere inoltrati:

- in forma telematica, a mezzo posta elettronica certificata (PEC) e devono essere firmati con firma elettronica qualificata o con firma elettronica digitale ai sensi del D.lgs. n. 82/2005 e ss.mm.ii. e del D.P.C.M. n. 129/09;
- oppure, in forma cartacea, debitamente firmata, accompagnata da un supporto digitale che contenga i file degli elaborati presentati in forma cartacea nonché dei dati in formato vettoriale (shape file).

Inoltre, per essere considerato completo, lo studio per la valutazione di incidenza deve comprendere i seguenti elementi:

• la selezione preliminare (screening), che sviluppi tutte le 4 fasi sequenziali, descritte nell'Allegato A alla DGR 2299/2014, che devono essere obbligatoriamente svolte per lo svolgimento della valutazione di incidenza ambientale;

- valutazione appropriata qualora lo screening evidenzi incidenze significative negative sugli habitat naturali, gli habitat di specie e le specie;
- shape file relativi, con gli attributi previsti dalla DGR 2299/2014 (estensione, durata, etc…):
	- aree di progetto, cioè le aree direttamente interessate dalla realizzazione del vigneto per il quale si chiede l'aiuto (paragrafo 2.1 dell'Allegato A della DGR 2299/2014);
	- ai fattori di perturbazione individuati (paragrafo 2.2 dell'Allegato A della DGR 2299/2014);
	- limiti spaziali e temporali dell'analisi (paragrafo 3 dell'Allegato A della DGR 2299/2014);
	- eventuali rilievi o dati raccolti per lo studio degli habitat e/o delle specie funzionali alla modifica della cartografia habitat.

Nel caso dovesse mancare anche uno solo degli elaborati o degli elementi necessari, lo studio dovrà essere integrato per rendere possibile l'istruttoria della valutazione di incidenza ambientale e quindi procedere, in caso di esito positivo, con l'approvazione dell'intervento di ristrutturazione.

Nel caso in cui, dopo la richiesta di integrazione dell'AVEPA, dovessero risultare ancora mancanti i seguenti documenti/elaborati:

- la dichiarazione sostitutiva di certificazione di cui all'allegato G (redatta ai sensi e per gli effetti degli articoli 46 e 48 del D.P.R. 445/2000) della D.G.R. 2299/2014;
- la dichiarazione liberatoria di responsabilità sulla proprietà industriale e intellettuale di cui all'allegato F della D.G.R. 2299/2014;
- shape file sopra indicati

la domanda RV non sarà ammessa all'aiuto per la ristrutturazione e la riconversione.

Si raccomanda che lo studio sviluppi completamente le quattro fasi riportati nell'allegato A della DGR 2299/2014, la carenza dello studio per quanto riguarda le informazioni e le valutazioni previste può comportare la prescrizione del monitoraggio oppure, nei casi più gravi, la non ammissibilità della domanda di aiuto.